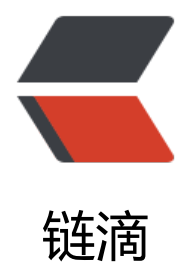

# Java11 新特性[及代](https://ld246.com)码示例(转)

作者: michael

- 原文链接:https://ld246.com/article/1669972018267
- 来源网站:[链滴](https://ld246.com/member/michael)
- 许可协议:[署名-相同方式共享 4.0 国际 \(CC BY-SA 4.0\)](https://ld246.com/article/1669972018267)

本文主要内容

- HTTP客户端API
- 无需编译即可启动单文件程序
- 字符串API更新
- Collection.toArray
- Files.readString() 和 Files.writeString()
- Optional.isEmpty()

Java 11(2018 年 9 月发布)包含许多重要且有用的更新。让我们看看它为开发人员和架构师带来的 功能和改进。

# **1. HTTP客户端API**

Java 使用HttpURLConnection进行HTTP通信已经很长一段时间了。但随着时间的推移,要求变得 来越复杂,应用程序的要求也越来越高。在 Java 11 之前, 开发人员不得不求助于功能丰富的库, 如A *ache HttpComponents*或*OkHttp*等。

我们看到Java 9发布包含一个HttpClient实现作为实验性功能。它随着时间的推移而发展, 现在是 Jav 11 的最终功能。现在 Java 应用程序可以进行 HTTP 通信, 而无需任何外部依赖。

### **1.1 如何使用HttpClient**

java.net.http模块和典型 HTTP 交互如下所示 :

- 创建 **HttpClient**的实例并根据需要进行配置。
- 创建一个 **HttpRequest**实例并填充信息。
- 将请求传递给客户端,执行请求并检索 HttpResponse的实例。
- 处理包含在 HttpResponse中的信息.

HTTP API 可以处理同步和异步通信。让我们看一个简单的例子。

#### **1.2 同步请求示例**

请注意 http 客户端 API 如何使用**构建器模式**来创建复杂对象。

package cn.dayangshuo.http;

```
import java.io.IOException;
import java.net.URI;
import java.net.http.HttpClient;
import java.net.http.HttpRequest;
import java.net.http.HttpResponse;
import java.time.Duration;
```

```
/**
 * @author DAYANG
 */
```

```
public class HttpClientTest {
   public static void main(String[] args) {
      HttpClient httpClient = HttpClient.newBuilder()
           .connectTimeout(Duration.ofSeconds(10))
           .build();
      try {
        String urlEndpoint = "https://www.baidu.com/s";
        URI uri = URI.create(urlEndpoint + "?wd=java11");
        HttpRequest request = HttpRequest.newBuilder()
             .uri(uri)
             .build();
        HttpResponse<String> response = httpClient.send(request,
             HttpResponse.BodyHandlers.ofString());
        System.out.println("Status code: " + response.statusCode());
        System.out.println("Headers: " + response.headers().allValues("content-type"));
        System.out.println("Body: " + response.body());
      } catch (IOException | InterruptedException e) {
        throw new RuntimeException(e);
      }
   }
}
```
#### **1.3 异步请求示例**

如果我们不想等待响应,异步通信很有用。我们提供回调处理程序,当响应可用时执行。

#### 注意使用 **sendAsync()** 方法发送异步请求。

package cn.dayangshuo.http;

```
import java.net.URI;
import java.net.http.HttpClient;
import java.net.http.HttpRequest;
import java.net.http.HttpResponse;
import java.time.Duration;
import java.util.List;
import java.util.concurrent.CompletableFuture;
import java.util.stream.Stream;
```
import static java.util.stream.Collectors.toList;

```
/**
 * @author DAYANG
 */
public class HttpClientTest {
   public static void main(String[] args) {
      final List<URI> uris = Stream.of(
           "https://www.baidu.com/",
           "https://www.zhihu.com/people/da-yang-12-48",
           "https://dayangshuo.cn"
      ).map(URI::create).collect(toList());
```

```
 .connectTimeout(Duration.ofSeconds(10))
          .followRedirects(HttpClient.Redirect.ALWAYS)
          .build();
     //回调设置
     CompletableFuture[] futures = uris.stream()
          .map(uri -> verifyUri(httpClient, uri))
          .toArray(CompletableFuture[]::new);
     CompletableFuture.allOf(futures).join();
   }
   private static CompletableFuture<Void> verifyUri(HttpClient httpClient, URI uri) {
     HttpRequest request = HttpRequest.newBuilder()
          .timeout(Duration.ofSeconds(5))
          .uri(uri)
          .build();
     return httpClient.sendAsync(request, HttpResponse.BodyHandlers.ofString())
           .thenApply(HttpResponse::statusCode)
          .thenApply(statusCode -> statusCode == 200)
           .exceptionally(ex -> false)
          .thenAccept(valid -> {
             if (valid) {
                System.out.println("[SUCCESS] Verified " + uri);
             } else {
                System.out.println("[FAILURE] Could not " + "verify " + uri);
 }
          });
   }
```
## **2. 无需编译即可启动单文件程序**

HttpClient httpClient = HttpClient.newBuilder()

传统上,对于我们想要执行的每个程序,我们都需要先编译它。对于用于测试目的的小程序来说,这 乎是不必要的冗长过程。

Java 11 改变了它, 现在我们可以执行包含在单个文件中的 Java 源代码, 而无需先编译它。

编写一个简单的HelloWorld.java

```
public class HelloWorld {
   public static void main(String[] args) {
      System.out.println("Hello World!");
   }
}
```
要执行上述类,请直接使用java命令运行它:

//控制台 \$ java HelloWorld.java

Hello World!

}

请注意,该程序**不能使用**任何外部依赖除了使用java.base module模块化. 并且程序只能是 **单文件程序** 。

# **3. 字符串API更新**

#### **3.1 String.repeat(Integer)**

此方法只是重复一个字符串n次。它返回一个字符串, 其值为重复 N 次的给定字符串的串联。

如果此字符串为空或计数为零,则返回空字符串。

```
public class HelloWorld {
   public static void main(String[] args) {
    String str = "1".repeat(5);
    //打印出:11111
    System.out.println(str); 
   }
}
```
# **3.2. String.isBlank()**

此方法指示字符串是空的还是仅包含空格。以前, 我们一直在用 Apache 的StringUtils.java.

```
public class HelloWorld {
    public static void main(String[] args) {
     "1".isBlank(); //false
     "".isBlank(); //true
         " ".isBlank(); //true
   }
}
```
# **3.3. String.strip()**

此方法负责删除头和尾空格。

我们可以通过使用String.stripLeading()仅删除头字符,使用 String.stripTrailing ( )仅删除尾字符。

```
public class HelloWorld {
    public static void main(String[] args) {
     " hi ".strip(); //"hi"
     " hi ".stripLeading(); //"hi "
      hi ".stripTrailing(); //" hi"
   }
}
```
# **3.4. String.lines()**

```
此方法有助于将多行文本作为Stream处理。
```

```
public class HelloWorld {
   public static void main(String[] args) {
```

```
 String testString = "hello\nworld\nis\nexecuted";
    List < String > lines = new Array List < > ();
     testString.lines().forEach(line -> lines.add(line));
     assertEquals(List.of("hello", "world", "is", "executed"), lines);
   }
}
```
# **4. Collection.toArray**

```
在 Java 11 之前,将集合转换为数组并不简单。Java 11 使转换更加方便。
```

```
public class HelloWorld {
   public static void main(String[] args) {
     List<String> names = new ArrayList<>();
     names.add("alex");
     names.add("brian");
    names.add("charles");
     String[] namesArr1 = names.toArray(new String[names.size()]); //Java 11之前
     String[] namesArr2 = names.toArray(String[]::new); //Java 11
   }
}
```
# **5. Files.readString() 和 Files.writeString()**

使用这些重载方法,Java 11 旨在减少大量样板代码,从而更容易读取和写入文件。

```
public class HelloWorld {
   public static void main(String[] args) {
    //读取文件内容为字符串
     URI txtFileUri = getClass().getClassLoader().getResource("helloworld.txt").toURI();
     String content = Files.readString(Path.of(txtFileUri),Charset.defaultCharset());
    //把字符串写入文件
     Path tmpFilePath = Path.of(File.createTempFile("tempFile", ".tmp").toURI());
    Path returnedFilePath = Files.writeString(tmpFilePath,"Hello World!",
             Charset.defaultCharset(), StandardOpenOption.WRITE);
   }
}
```
# **6. Optional.isEmpty()**

Optional是一个容器对象,它可能包含也可能不包含非空值。如果不存在任何值,则该对象被认为是 的。

isPresent()方法如果值存在则返回true,否则返回false。

isEmpty()方法与isPresent()方法相反,如果存在值则返回false,否则返回true。

```
所以我们无论如何都不要写否定条件。适当时使用这两种方法中的任何一种。
```

```
public class HelloWorld {
   public static void main(String[] args) {
    String currentTime = null;
    assertTrue(!Optional.ofNullable(currentTime).isPresent());
```

```
assertTrue(Optional.ofNullable(currentTime).isEmpty());
 currentTime = "12:00 PM";
 assertFalse(!Optional.ofNullable(currentTime).isPresent()); 
 assertFalse(Optional.ofNullable(currentTime).isEmpty());
   }
}
```

```
转自https://zhuanlan.zhihu.com/p/480291145
```